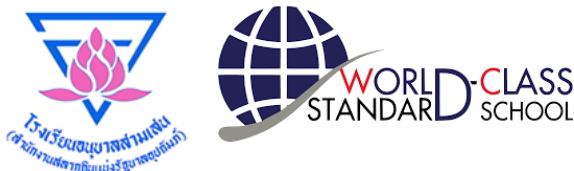

# **คู่มือการใช้งาน**

### **ระบบรับสมัครเข้าเรียนออนไลน์**

## **สมัครเข้าเรียน ปีการศึกษา 2565 ชั้นประถมศึกษาปีที่ 1 ห้องเรียน MEP**

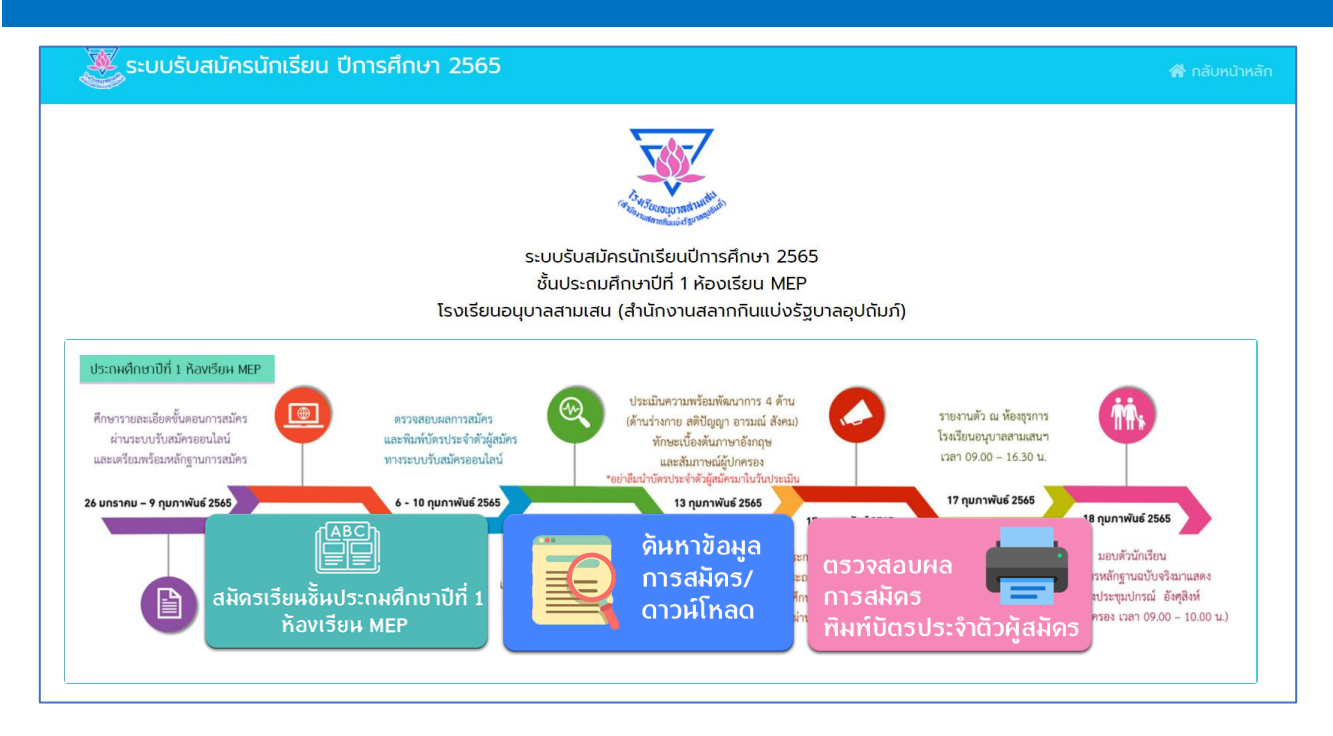

**ส านักงานเขตพื้นที่การศึกษาประถมศึกษากรุงเทพมหานคร ส านักงานคณะกรรมการการศึกษาขั้นพื้นฐาน กระทรวงศึกษาธิการ**

> ผลิตโดย งานโสตทัศนศึกษา และเทคโนโลยีเพื่อการศึกษา กลุ่มบริหารทั่วไป

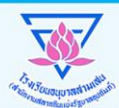

#### ี่ขั้นตอนการสมัคร ชั้นประถมศึกษาปีที่ 1

- 1. เตรียมไฟล์ pdf หรือ รูปภาพ เอกสารการสมัครที่ซัดเ<sub>้</sub>าน ได้แก่
- สำเนาสูติบัตร
- รูปถ่ายหน้าตรว ขนาด 2 นิ้ว
- สำเนาทะเบียนบ้านของผ้สมัคร
- สำเนาบัตรประจำตัวประชาชนของบิดา มารดา
- สำเนาทะเบียนบ้านของบิดา มารดา
- สำเนาหนังสือรับรองการาบชั้นอนุบาลสูงสุดของสถานศึกษานั้นๆ
- สำเนาหลักฐานการเปลี่ยนชื่อ ชื่อสกุล ของผู้สมัคร (ถ้ามี)
- สำเนาหลักฐานการเปลี่ยนชื่อ ชื่อสกุล ของบิดา มารดา (ถ้ามี)

คำเตือน เอกสารทุกฉบับให้รับรองสำเนาดูกต้อง

- 2. สมัครผ่านระบบรับสมัครออนไลน์ ในเวลา 08.30 16.30 น. http://www.abss.ac.th/addition65/
- 3. เลือกการสมัคร "ชั้นประถมศึกษาปีที่ 1"

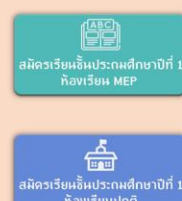

ห้องเรียน MEP (ระบบเปิดวันที่ 5 - 9 กุมภาพันธ์ 2565)

ห้องเรียนปกติ

(ระบบเปิดวันที่ 23 – 27 กุมภาพันธ์ 2565)

- 4. กรอกข้อมูลและรายละเอียดให้ครบถ้วนในการสมัคร \*ตรวาสอบข้อมูลให้ถูกต้อง ก่อนกดบันทึกการสมัคร
- 5. อัพโหลดหลักฐานการสมัคร ตามข้อ 1 ให้ครบด้วน \*ตรวาสอบข้อมูลให้ถูกต้อง ก่อนกดยืนยันการสมัคร คำเตือน โปรดส่มหลักฐานหรือเอกสารให้ครบถ้วน รับรองสำเนาดูกต้องทุกฉบับ
- 6. รอ 1 วันทำการ เพื่อให้โรมเรียนตรวาสอบข้อมูล และยืนยันสถานะผู้สมัคร
- 7. ตรวาสอบผลการสมัคร ทางระบบออนไลน์ โดยใช้เลขประจำตัวประชาชน 13 หลัก ของผู้สมัคร และพิมพ์บัตรประจำตัวผู้สมัคร
- 8. ตรวาสอบรายชื่อผู้มีสิทธิ์เข้ารับการคัดเลือกทางเว็บไซต์
- 9. นำบัตรประจำตัวผู้สมัคร มาเป็นหลักฐาน
- ในวันประเมินความพร้อม (ห้องเรียน MEP) ้วันอาทิตย์ที่ 13 กุมภาพันธ์ 2565
- ในวันาับสลาก (ห้องเรียนปกติ) วันเสาร์ที่ 5 มีนาคม 2565
- \*\*หากไม่นำมา ถือว่าท่านสละสิทธิ์เข้ารับการคัดเลือก

**เตรียมหลักฐาน/เอกสารการสมัครเป็นไฟล์ภาพ หรือ pdf เพื่อให้ในการอัพโหลดในขั้นตอนการสมัคร**

#### **หลักฐานการสมัคร**

- 1) ใบสมัครของโรงเรียนอนุบาลสามเสน (สำนักงานสลากกินแบ่งรัฐบาลอุปถัมภ์)
- 2) สำเนาทะเบียนบ้านเด็ก บิดา มารดา จำนวน 1 ชุด (พร้อมนำฉบับจริงมาแสดง)
- 3) สำเนาสูติบัตรของเด็ก จำนวน 1 ชุด (พร้อมนำฉบับจริงมาแสดง)
- 4) รูปถ่ายขนาด 2 นิ้ว จำนวน 1 รูป
- 5) สำเนาบัตรประจำตัวประชาชนของบิดามารดา จำนวน 1 ชุด (พร้อมบำฉบับจริงมาแสดง)
- 6) สำเนาหลักฐานการเปลี่ยนชื่อ ชื่อสกุล ของเด็ก บิดา มารดา จำนวน 1 ชุด (พร้อมนำฉบับจริงมาแสดง)
- 7) หลักฐานอื่น ๆ (ถ้ามี)

\*\*เอกสารทุกฉบับให้รับรองสำเนาถูกต้อง

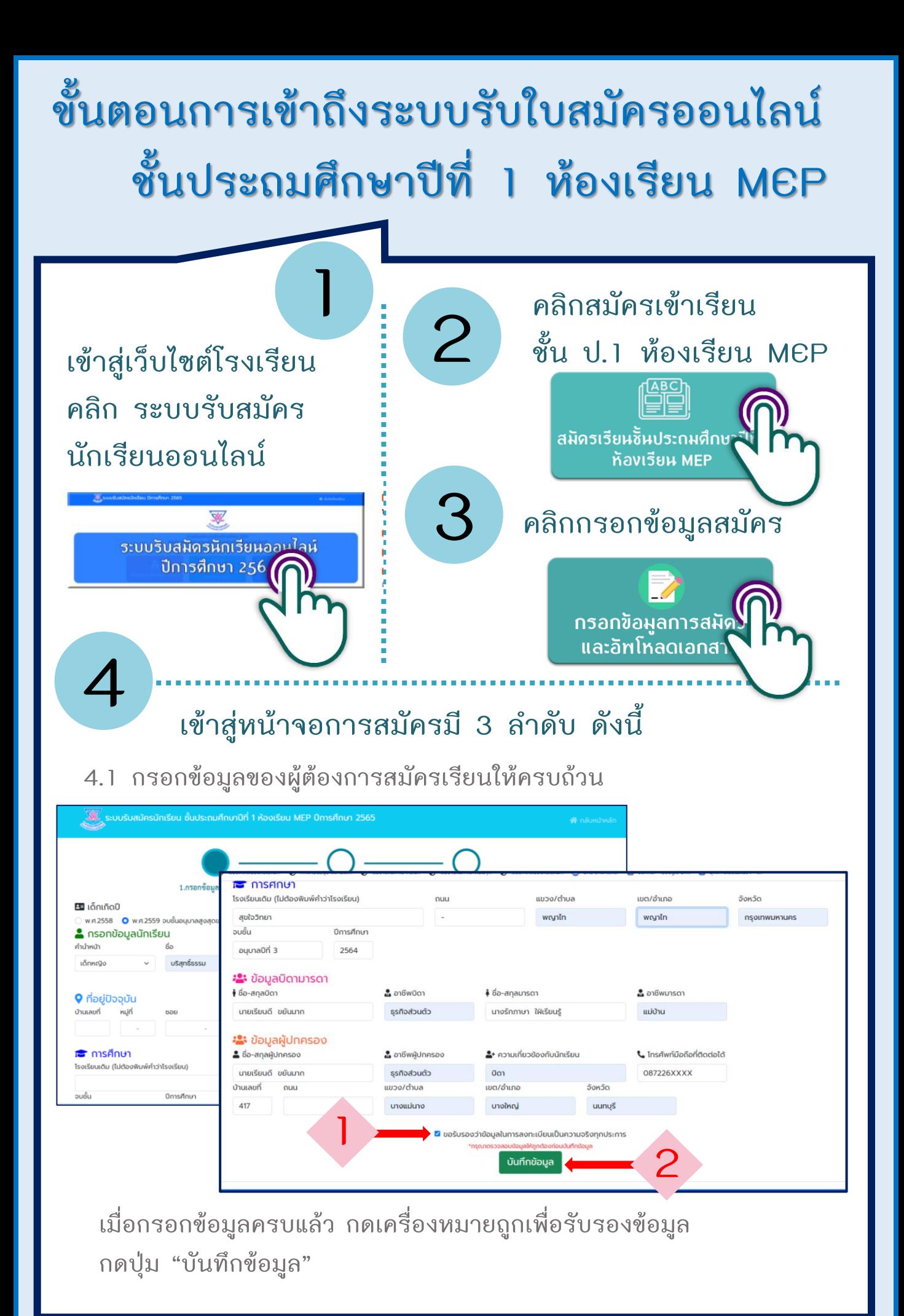

### **ขั้นตอนการเข้าถึงระบบรับใบสมัครออนไลน์ ชั้นประถมศึกษาปีที่ 1 ห้องเรียน MEP**

**4.2 ตรวจสอบความถูกต้องของข้อมูล จากนั้นกดอัพโหลดหลักฐานการ สมัครให้ครบถ้วน คลิก "อัพโหลดหลักฐานการสมัคร" 4**

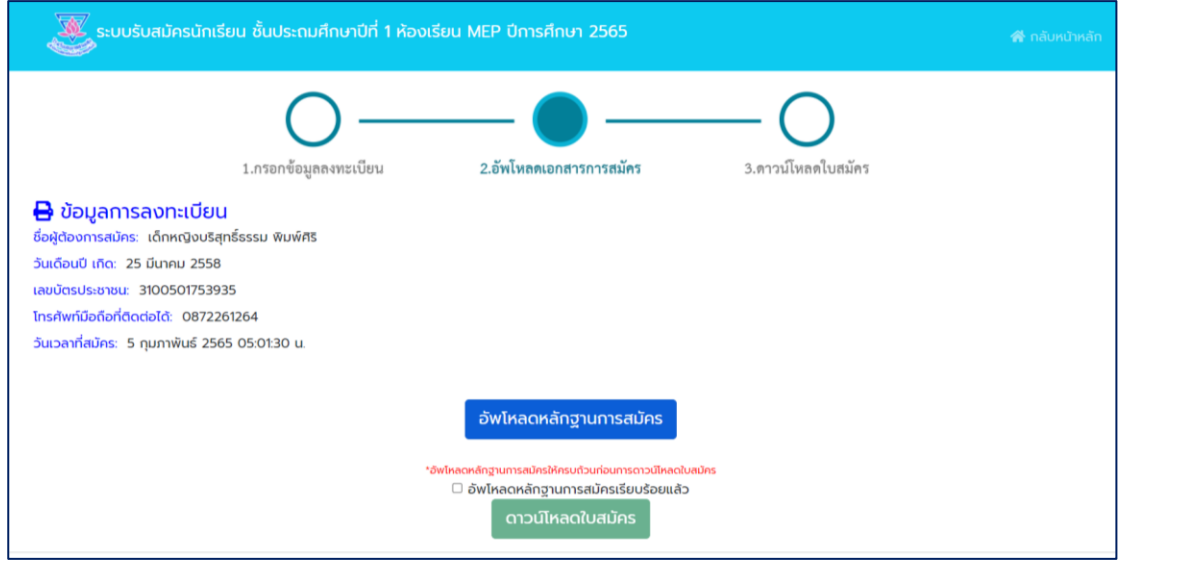

**จะขึ้นหน้าต่างใหม่ เพื่อให้อัพโหลดหลักฐานการสมัครผ่าน Google Form**

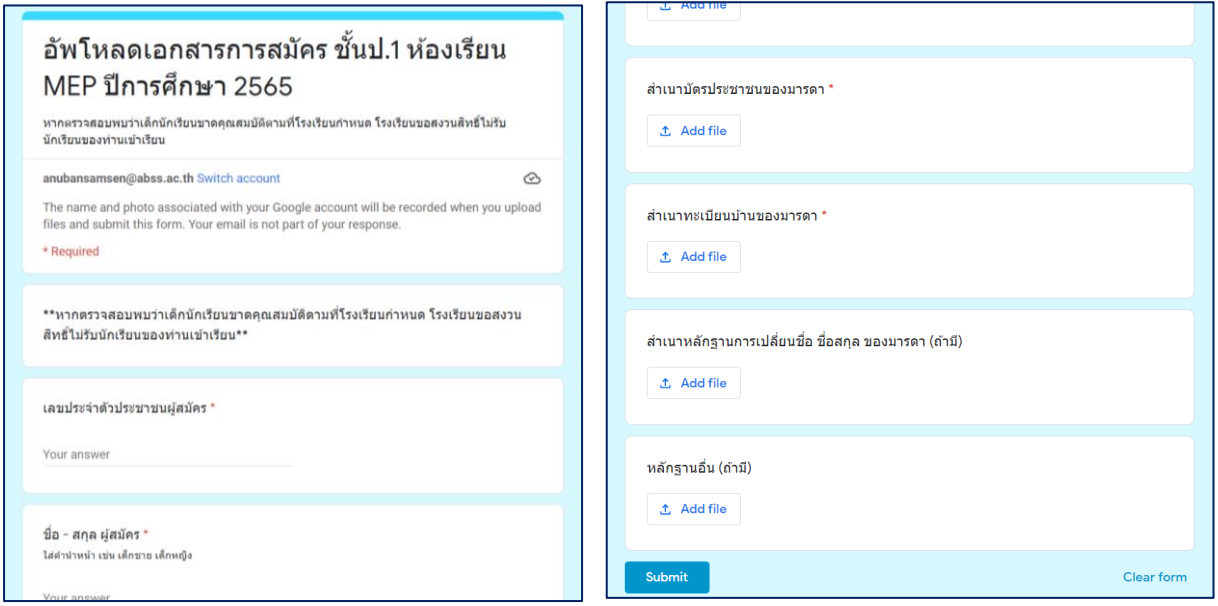

**\*หมายเหตุ โปรดอัพโหลดหลักฐานให้ครบถ้วน หากหลักฐานไม่ครบจะไม่ได้รับ อนุมัติการสมัคร ท่านต้องสมัครใหม่อีกครั้งเมื่อหลักฐานครบถ้วน หากท่านท าการสมัครซ้ า ทางโรงเรียนขอสงวนสิทธิ์ใช้ข้อมูล การสมัครครั้งหลังสุด**

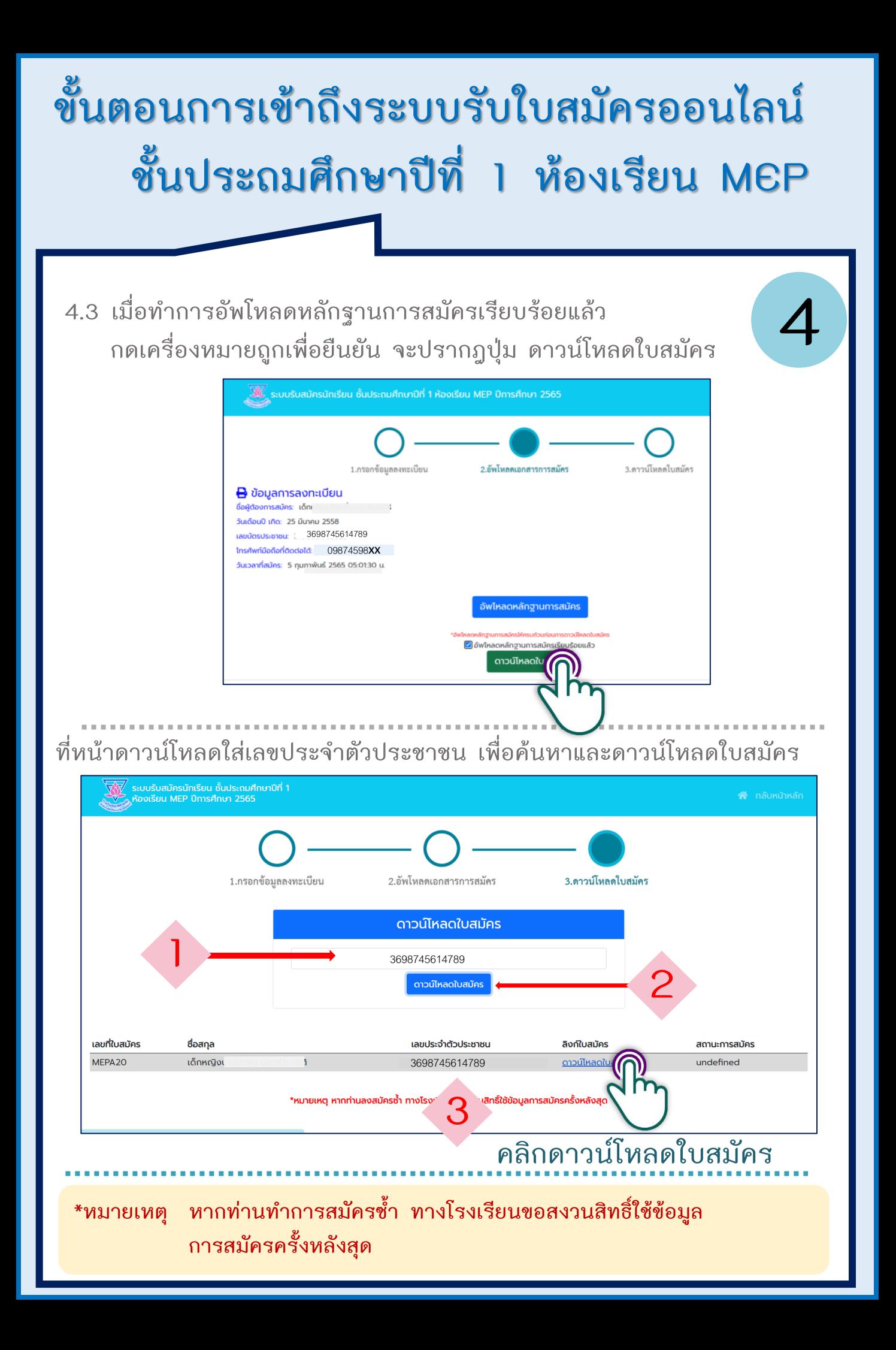

### **ขั้นตอนการเข้าถึงระบบรับใบสมัครออนไลน์ ชั้นประถมศึกษาปีที่ 1 ห้องเรียน MEP**

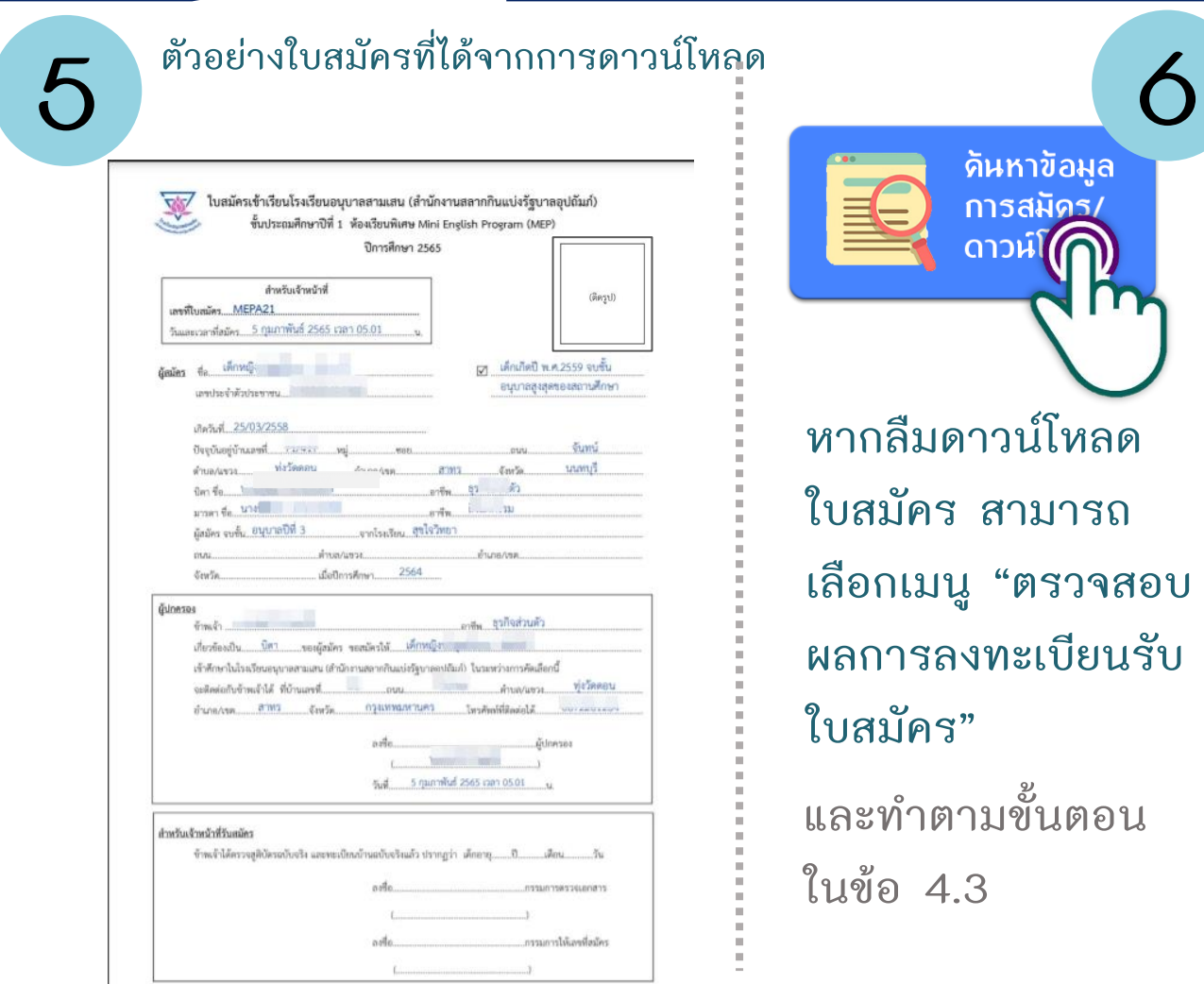

**หากลืมดาวน์โหลด ใบสมัคร สามารถ เลือกเมนู "ตรวจสอบ ผลการลงทะเบียนรับ ใบสมัคร"**

การสมัคร ดาวน์โ

**และท าตามขั้นตอน ในข้อ 4.3**

ตรวจสอบผล การสมัดร ทิ<sub>้</sub>มท์บัตรประจำตัวผู้ **ติดตามผลการสมัคร เพื่อพิมพ์บัตร ประจ าตัวผู้สมัคร โดยตรวจสอบได้หลังการสมัคร 1 วันท าการ 7**

**หากท่านได้รับอนุมัติการสมัคร จะสามารถพิมพ์บัตร ประจ าตัวผู้สมัครได้**

### **ขั้นตอนการเข้าถึงระบบรับใบสมัครออนไลน์ ชั้นประถมศึกษาปีที่ 1 ห้องเรียน MEP**

**พิมพ์บัตรประจ าตัว ผู้สมัครออกทางเครื่องพิมพ์ และน ามาเป็นหลักฐาน ในวันประเมินความพร้อม (ห้องเรียน MEP) วันอาทิตย์ที่ 13 กุมภาพันธ์ 2565** <u>\*\*หากไม่นำมา ถือว่าท่าน</u> **สละสิทธิ์เข้ารับการประเมิน ความพร้อม\*\* 8**

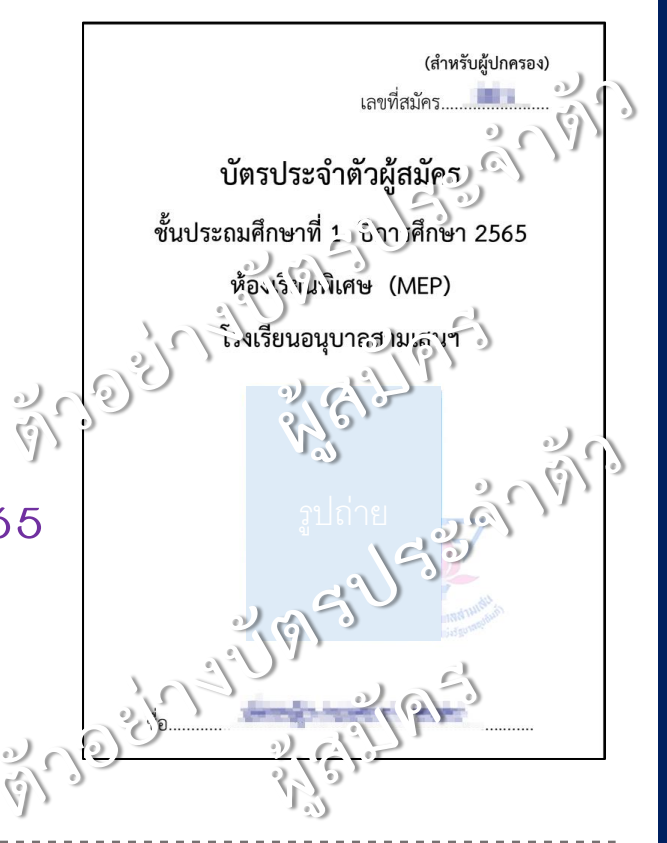

**9 ติดตามข่าวสารการสมัครเข้าเรียนชั้น ป.1 ห้องเรียน MEP การประกาศรายชื่อผู้มีสิทธิ์เข้ารับการประเมิน ทางข่าาวประชาสัมพันธ์ระบบรับสมัครออนไลน์**

หมายเลขโทรศัพท์:: 02 279 0415 **ติดต่อสอบถามข้อมูลเพิ่มเติมได้ที่**

Facebook:: Anubansamsen School: โรงเรียนอนุบาลสามเสนฯ

**โปรดศึกษาระเบียบการรับสมัคร ขั้นตอนการสมัคร และข้อปฏิบัติต่าง ๆ ได้ที่ข่าวประชาสัมพันธ์**

### **ตัวอย่างใบสมัครที่ให้ดาวน์โหลด**

**ท่านต้องท าการกรอกข้อมูล และอัพโหลดหลักฐานการสมัคร** ให้คร<sub>ั</sub>บถ้วน และมีคุณสมบัติเป็นไปตามระเบียบการรับสมัครที่กำหนด **จึงจะได้รับอนุมัติการสมัคร**

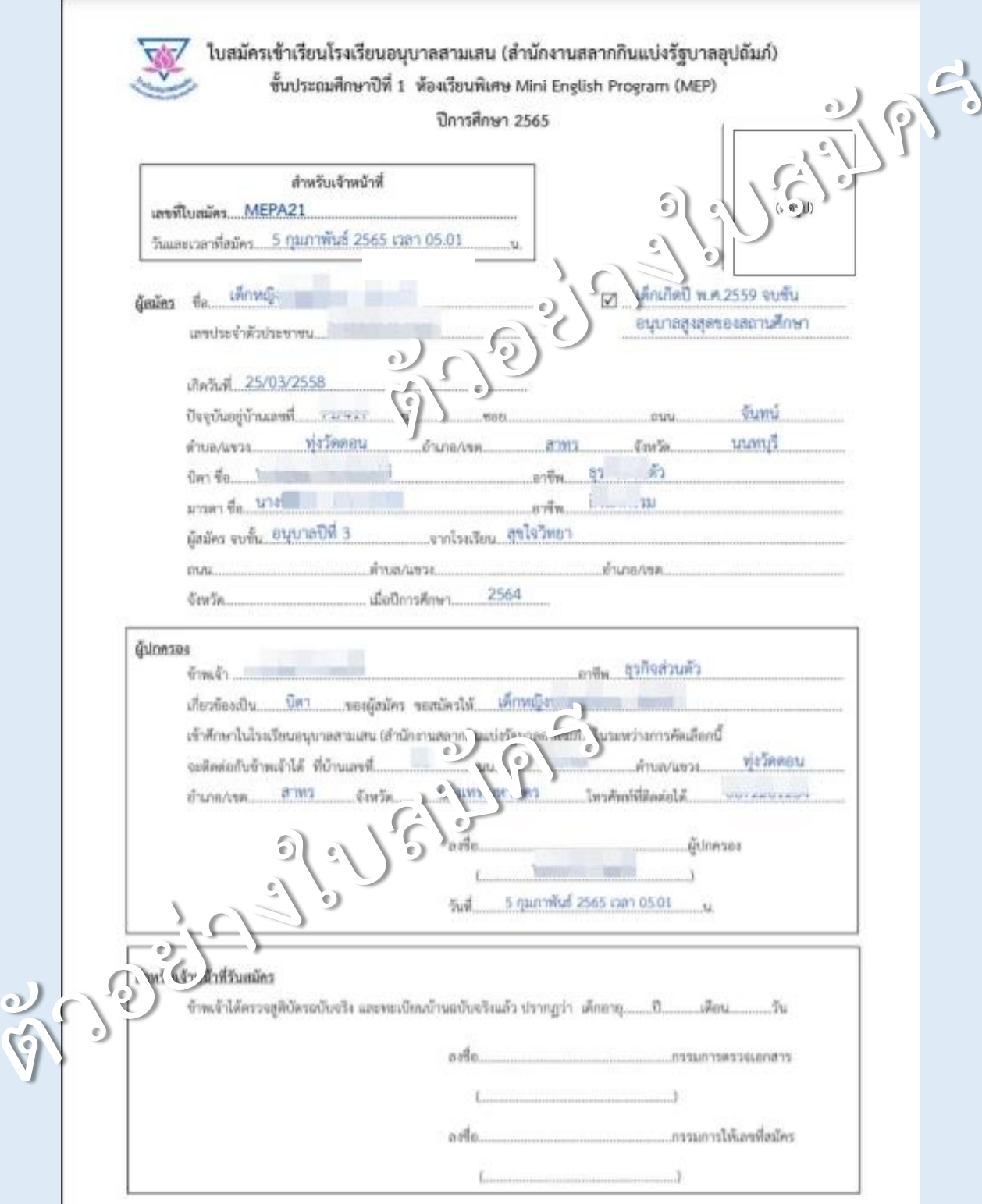